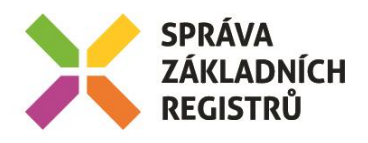

# POPIS SLUŽBY G1 **GSBCTIDATA**

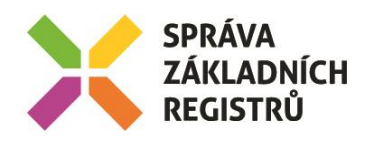

# Obsah

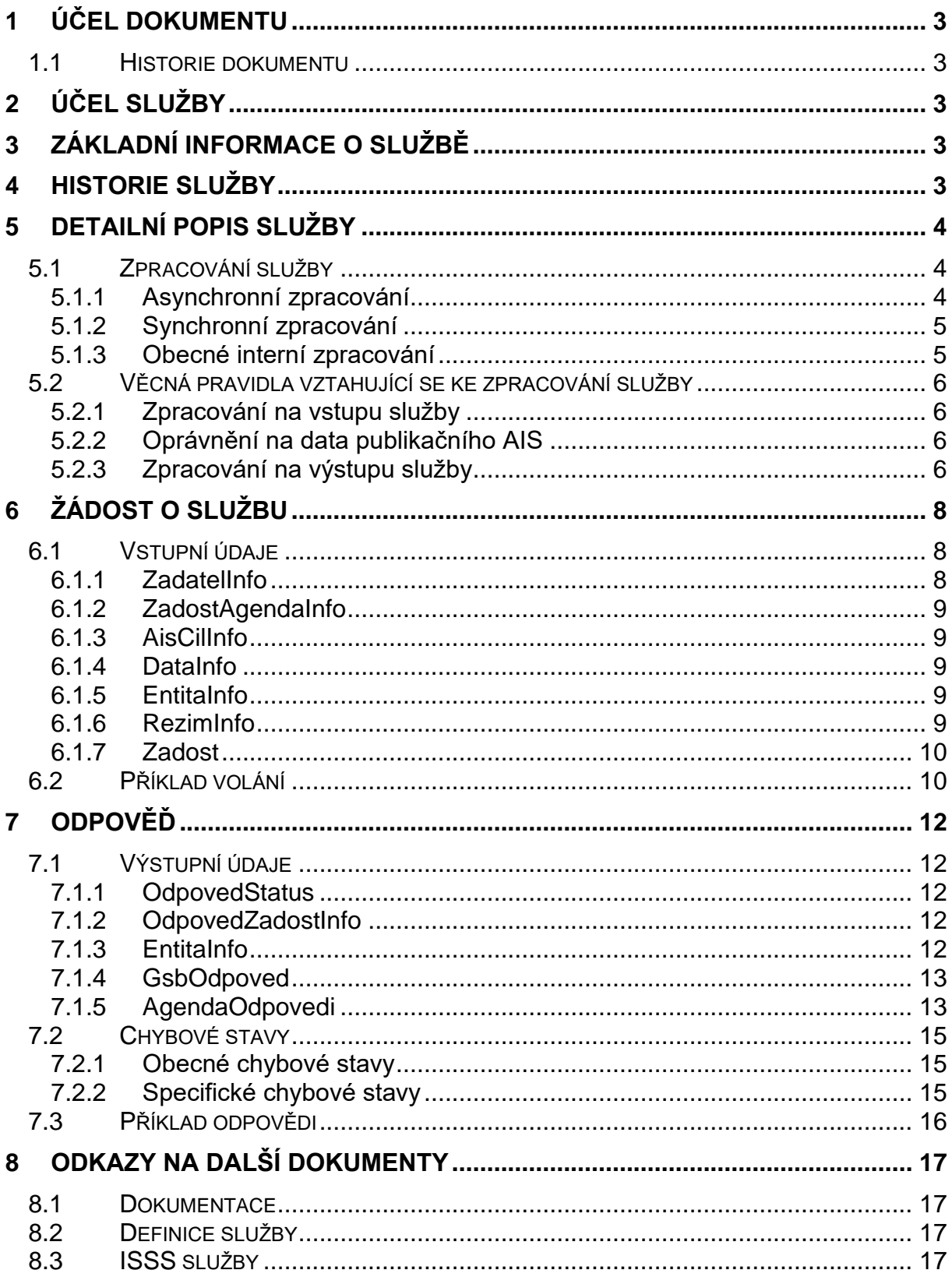

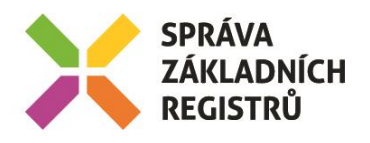

## <span id="page-2-0"></span>1 Účel dokumentu

Účelem tohoto dokumentu je poskytnout především orgánům veřejné moci a obecně uživatelům služeb ISSS jednoduchý a srozumitelný popis, jak používat ISSS službu.

Obecný popis služeb vystavovaných na ISSS je uveden v dokumentu *Využití služeb ISSS čtenářskými AIS*.

#### <span id="page-2-1"></span>1.1 Historie dokumentu

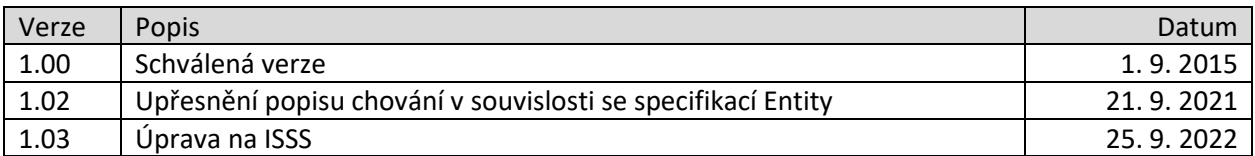

# <span id="page-2-2"></span>2 Účel služby

Služba je určena pro čtenářské AIS pro čtení dat poskytovaných publikačními AIS.

Požadavek čtenářského AIS je směrován dle parametrů uvedených v systémových parametrech žádosti na odpovídající publikační AIS. Publikační AIS sestaví odpověď na požadavek. ISSS případně získá informace o entitách, které jsou vedeny v Základních registrech a sestaví odpověď z odpovědí publikačních AIS a ZR. Sestavená odpověď je předána na čtenářský AIS.

## <span id="page-2-3"></span>3 Základní informace o službě

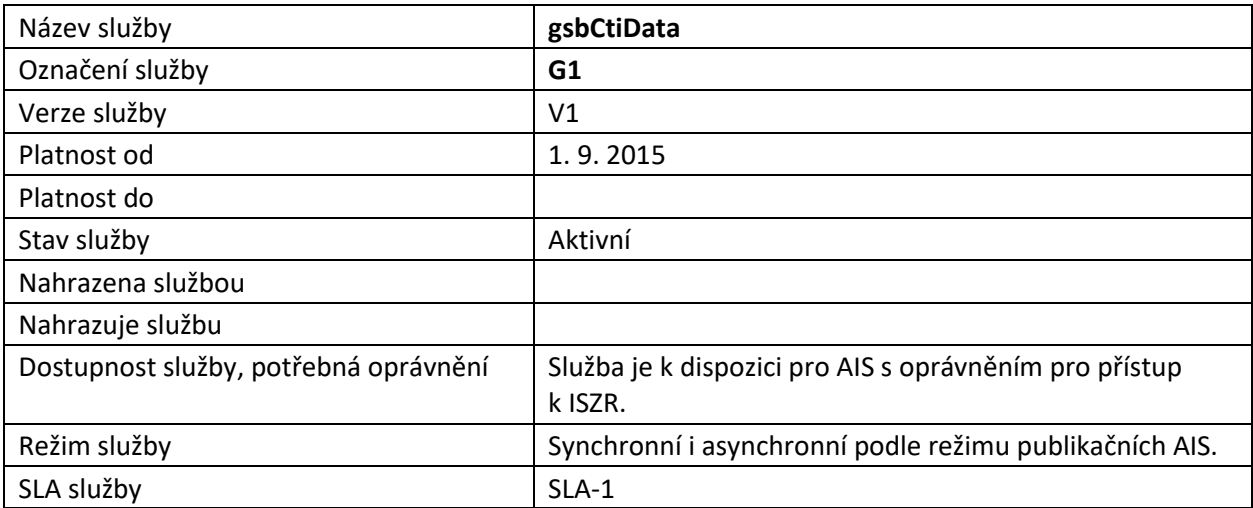

## <span id="page-2-4"></span>4 Historie služby

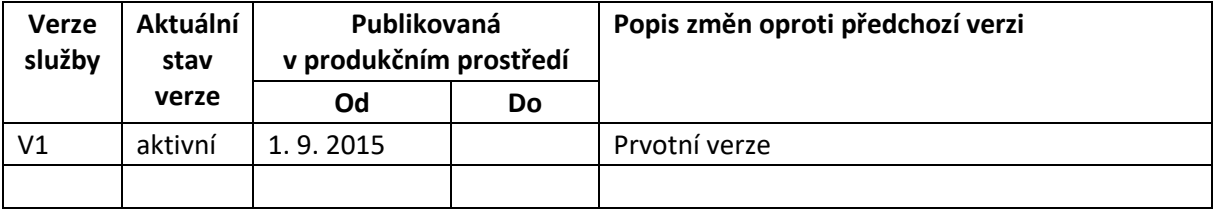

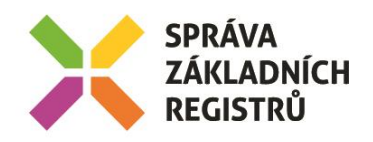

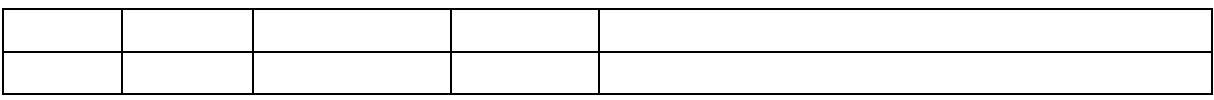

## <span id="page-3-0"></span>5 Detailní popis služby

#### <span id="page-3-1"></span>5.1 Zpracování služby

Služba je určena pro čtenářské AIS pro čtení dat poskytovaných publikačními AIS, případně i dat vedených o entitách v systému základních registrů. Čtenářský AIS sestavuje dotaz na data vedená v konkrétní agendě v konkrétním kontextu. Dotaz sestavuje dle XSD schématu definovaného konkrétní agendou pro konkrétní kontext.

ISSS provede validaci požadavku. V případě nalezení chyb požadavek dále nezpracovává a sestaví odpověď se stavem CHYBA.

#### <span id="page-3-2"></span>5.1.1 Asynchronní zpracování

Při požadavku na asynchronní zpracování ISSS vygeneruje jedinečný identifikátor transakce v rámci ISSS a tento identifikátor vrátí čtenářskému AIS. Dále je prováděno zpracování na ISSS postupem uvedeným v kapitole Obecné interní zpracování. Po dokončení zpracování na ISSS je sestavená odpověď pro čtenářský AIS buď umístěna do fronty výsledků, nebo je provedeno aktivní odeslání na čtenářský AIS dle definice specifikované v požadavku.

Princip zpracování (v pasivním režimu předání odpovědi) je znázorněn na následujícím diagramu:

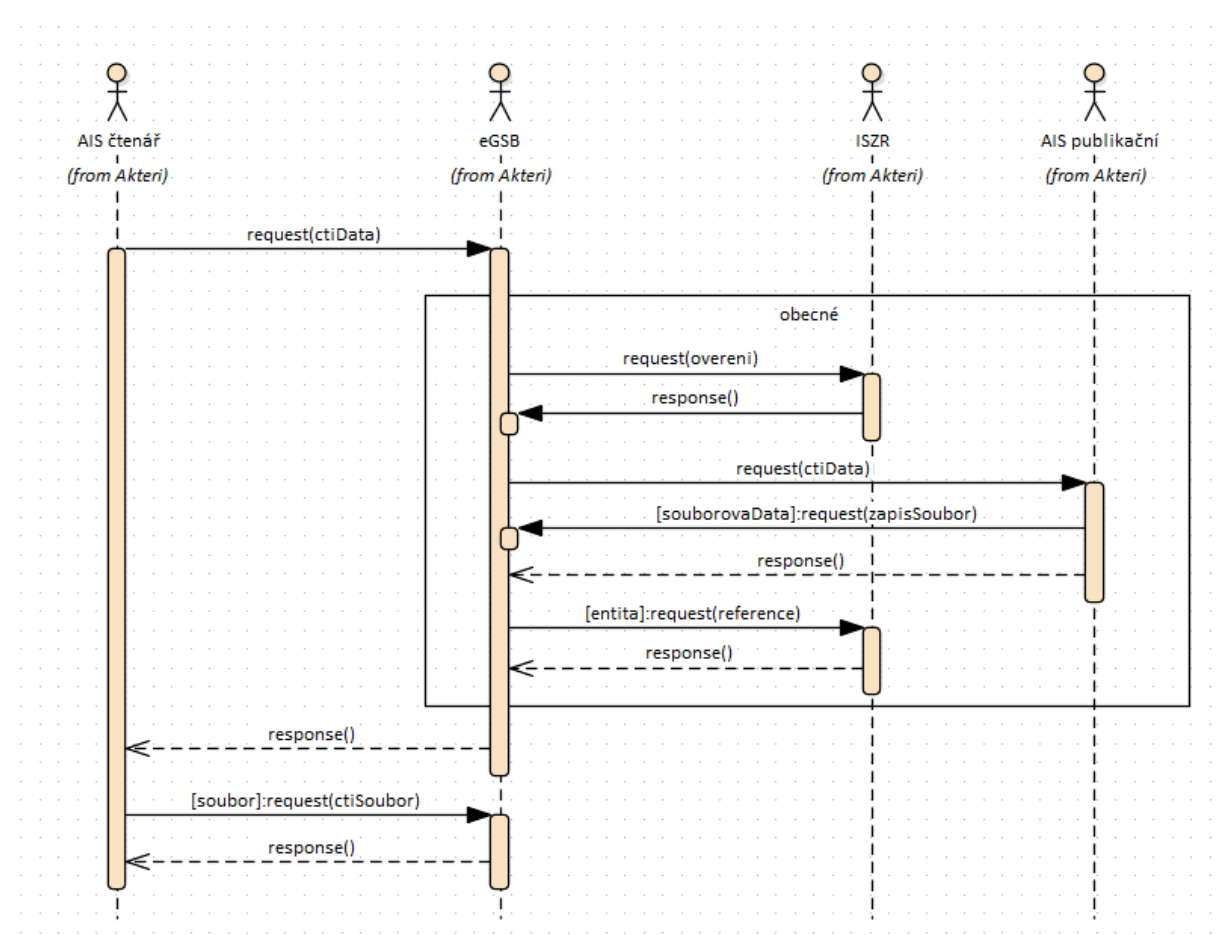

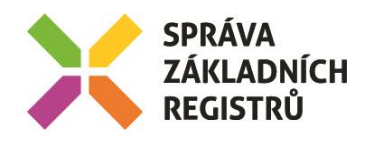

#### <span id="page-4-0"></span>5.1.2 Synchronní zpracování

Při požadavku na synchronní zpracování ověří ISSS, že všechny komponenty nutné pro zpracování podporují synchronní zpracování. Pokud některá z komponent synchronní zpracování nepodporuje, je čtenářskému AIS vrácena chyba. Jinak ISSS provádí zpracování postupem uvedeným v kapitole Obecné interní zpracování. Po dokončení zpracování na ISSS je sestavená odpověď vrácena na čtenářský AIS.

Princip zpracování je znázorněn na následujícím diagramu:

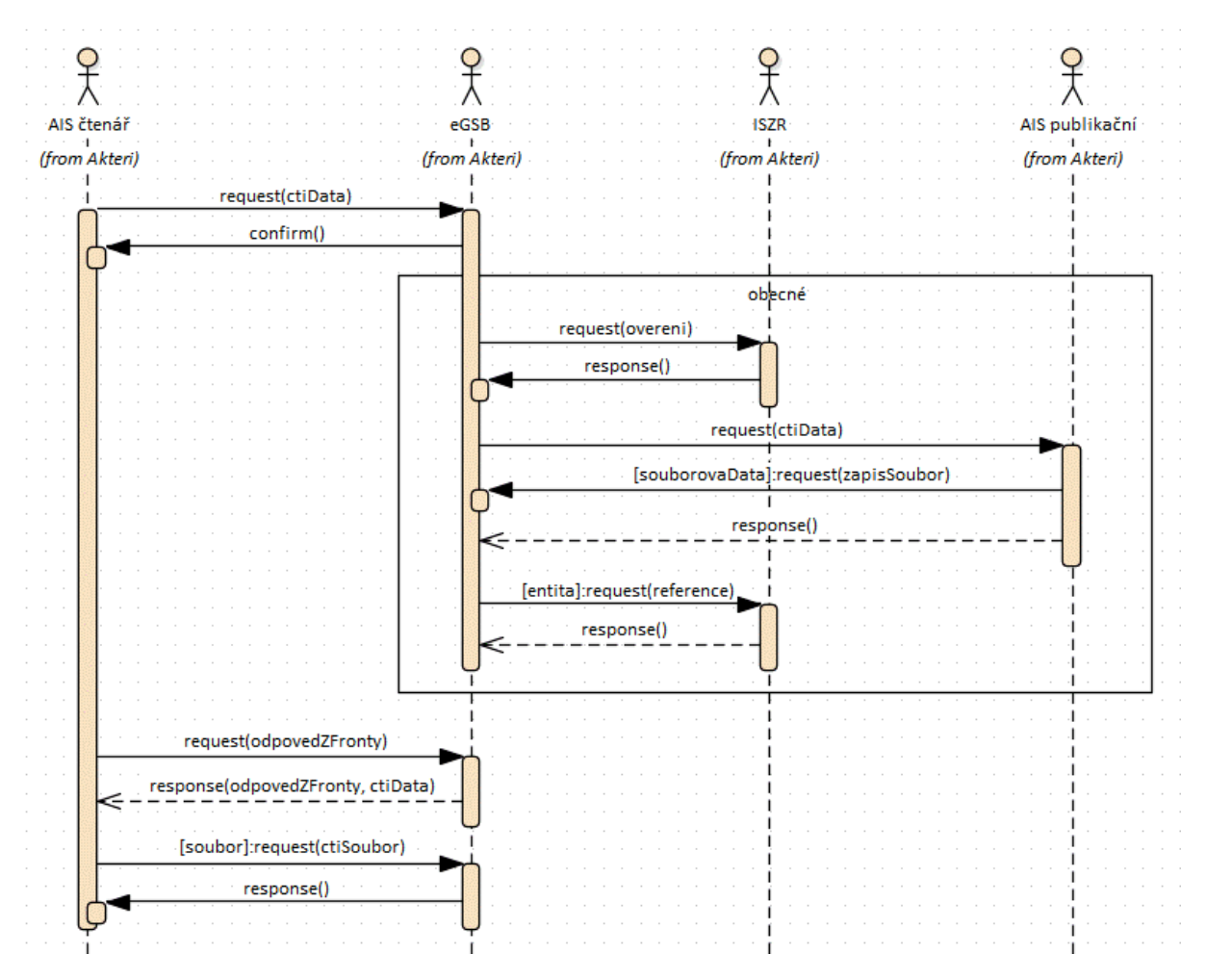

#### <span id="page-4-1"></span>5.1.3 Obecné interní zpracování

ISSS provede ověření oprávnění a případně překlad identifikátorů entit uvedených na vstupu v systémové hlavičce s využitím ISZR.

Následně ISSS dle požadovaného kontextu a entit na vstupu provede určení a volání publikačních AIS poskytujících data entity v požadovaném kontextu agendy (typicky jde o jeden publikační AIS).

Publikační AIS vrátí odpověď (pokud je to relevantní, mohou před vlastní odpovědí předat související soubor, na který se odkáží v odpovědi).

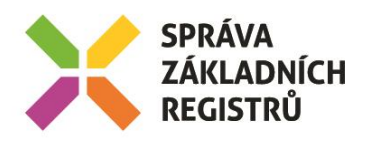

ISSS dle výstupu jednotlivých publikačních AIS a specifikace na vstupu ze strany čtenářského AIS případně volitelně doplní o údaje o entitách, které jsou vedeny v Základních registrech.

#### <span id="page-5-0"></span>5.2 Věcná pravidla vztahující se ke zpracování služby

#### <span id="page-5-1"></span>5.2.1 Zpracování na vstupu služby

Přístup ke službě mají AIS, které mohou využívat eGON služby ISZR. Ověření oprávnění je provedeno prostřednictvím ISZR.

Pokud nejsou správně uvedeny vstupní parametry, je volání zamítnuto. Volání je zamítnuto také v případě, že neexistuje žádný publikační AIS, který by požadavek zpracoval.

V rámci zpracování je prováděna kontrola na soulad mezi požadovaným kontextem a datovou částí zprávy. V případě nesouladu je volání zamítnuto.

Pokud jsou součástí systémových parametrů dotazu identifikátory entit vedených v základních registrech, je provedeno ověření existence těchto entit voláním služeb ISZR. Toto volání je provedeno vždy a je provedeno s identitou čtenářského AIS.

Entity specifikované na vstupu (AIFO, ICO) musí existovat. V opačném případě je volání zamítnuto.

V případě předání entity typu *Obyvatel v ROB* (subjekt identifikovaný pomocí AIFO), tj. pokud je AIFO uvedeno v parametrech volání, nebo předáváno s využitím úložka AIFO, platí:

- volání jsou předána pouze do publikačních AIS, které mají příslušné AIFO registrováno k odběru notifikací (respektive průnik této množiny s *AisCilInfo*, pokud je uvedeno).
- je podporováno předání pouze jednoho AIFO. V případě uvedení více AIFO v *MapaAifo* (nebo v úložce AIFO) je volání zamítnuto.

*Poznámka: záznam o využití údajů z ROB a ROS – v případě specifikace entity v ROB (AIFO) provede ISSS překlad AIFO publikačního AIS na AIFO čtenářského AIS. Tento překlad je zaznamenán v ROB jako využití AIFO čtenářským AIS (ověření existence AIFO), důvod a účel využití je přebírán z žádosti čtenářského AIS. Obdobně je zaznamenáno využití v ROS v případě specifikace entity v ROS (Ico) a jejího ověření v ROS.*

Následně jsou požadavky předány na zpracování do publikačního AIS publikujícího v dané agendě.

#### <span id="page-5-2"></span>5.2.2 Oprávnění na data publikačního AIS

Každý publikační AIS zahrnutý do zpracování vždy vyhodnocuje oprávnění na výdej dat své agendy v konkrétním kontextu dle identifikace čtenářského AIS předané prostřednictvím ISSS v hlavičce služby (*ZadatelInfo*) individuálně. Tj. čtenářský AIS musí mít procesně v součinnosti s publikačním AIS zajištěna oprávnění čtení v publikačním AIS.

V případě kladného ověření jsou z publikačního AIS vydána data odpovídající požadavku.

#### <span id="page-5-3"></span>5.2.3 Zpracování na výstupu služby

ISSS sestavuje odpověď na službu z odpovědí jednotlivých publikačních AIS. V případě, že některý publikační AIS nevrátí odpověď, je tato informace součástí výstupu služby ISSS.

*Poznámky:*

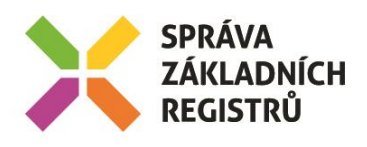

• *záznam o využití údajů z ROB - v případě, že některý publikační AIS vrátí v odpovědi AIFO, provede ISSS překlad AIFO publikačního AIS na AIFO čtenářského AIS. Tento překlad je zaznamenán v ROB jako využití AIFO publikačním AIS, důvod a účel využití je přebírán z čtenářského AIS.*

V případě, že čtenářský AIS požaduje ověření nebo výdej dat ze Základních registrů, zažádá ISSS o tyto informace prostřednictvím volání eGON služeb ISSS s identitou čtenářského AIS. Čtenářský AIS tedy musí respektovat jak omezení na rozsah údajů požadovaných ze Základních registrů tak i logické omezení na využití pouze údajů nezbytných pro zpracování v jeho agendě (neoprávněné požadavky budou zamítnuty).

*Poznámky:*

• *záznam o využití údajů z ROB a ROS – pokud jsou na ISSS na základě požadavku čtenářského AIS načítána data z ROB nebo ROS, jsou generovány záznamy o využití údajů v ROB, respektive v ROS, v rozsahu vyplývajícím ze žádosti čtenářského AIS pod identitou čtenářského AIS, důvod a účel využití je přebírán ze žádosti čtenářského AIS.*

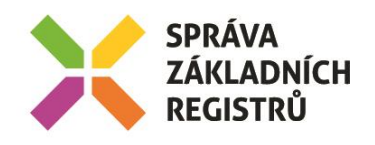

# <span id="page-7-0"></span>6 Žádost o službu

#### <span id="page-7-1"></span>6.1 Vstupní údaje

Vstupní údaje jsou předávány v typy *CtiDataType*. Schéma žádosti je uvedeno na následujícím obrázku.

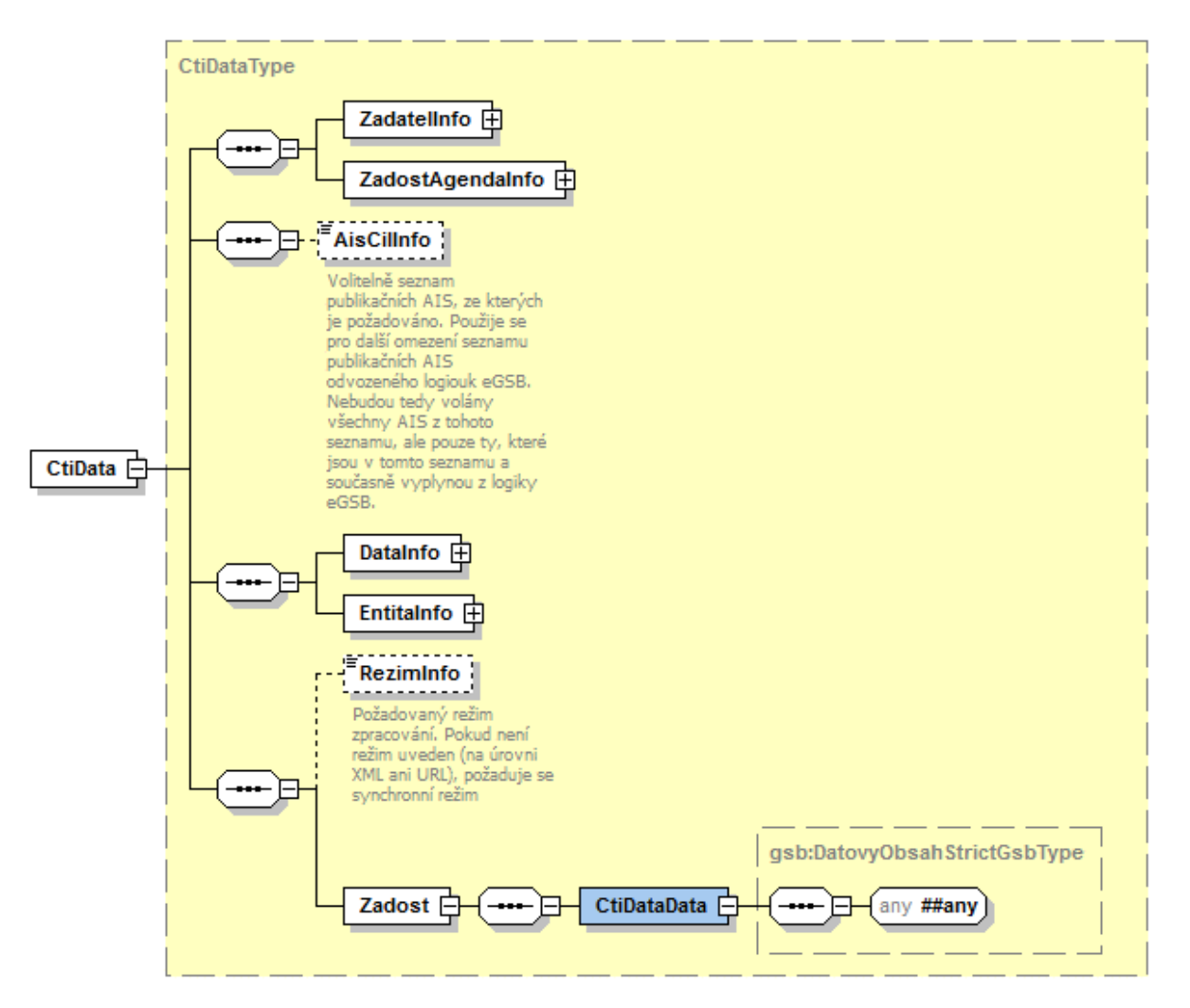

#### <span id="page-7-2"></span>6.1.1 ZadatelInfo

Jde o obecnou strukturu určenou pro specifikaci informací o žadateli o službu. V elementu *ZadatelInfo* jsou uvedeny následující parametry

- *Agenda* kód agendy
- *AgendovaRole* kód činnostní role
- *Ovm* IČO OVM
- *AIS* Identifikátor AIS v katalogu ISVS v AIS RPP Působnostním
- *Subjekt* subjekt, pro něhož jsou data požadována
- *Uživatel* identifikace uživatele iniciujícího žádost o službu
- *DuvodUcel* důvod anebo účel žádosti

Podrobný popis je uveden v dokumentu *Využití služeb ISSS čtenářskými AIS.*

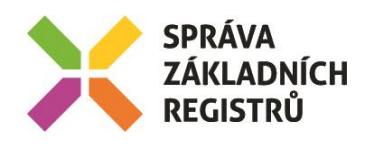

#### <span id="page-8-0"></span>6.1.2 ZadostAgendaInfo

Jde o obecnou strukturu určenou pro specifikaci informací o žádosti o službu. V elementu *ZadostAgendaInfo* jsou uvedeny následující parametry

- *AgendaCasZadosti* datum a čas žádosti na straně čtenářského AIS
- *AgendaZadostId* jedinečný identifikátor žádosti na straně čtenářského AIS

Podrobný popis je uveden v dokumentu *Využití služeb ISSS čtenářskými AIS.*

#### <span id="page-8-1"></span>6.1.3 AisCilInfo

V tomto elementu lze volitelně omezit seznam publikačních AIS, na které je dotaz zasílán. Při zahájení zpracování ISSS sestaví automaticky seznam publikačních AIS dle parametrů volání (AIS registrované k odběru změn AIFO pro vstupní AIFO). Průnik seznamu sestaveného na ISSS a seznamu specifikovaného parametrem *AisCilInfo* definuje množinu volaných publikačních AIS.

#### <span id="page-8-2"></span>6.1.4 DataInfo

V této struktuře se v elementu *KontextInfo* předává informace o kontextu dotazu.

V elementu *KontextInfo / Kod* se specifikuje kód kontextu.

*Poznámky:*

• *Kód kontextu musí být totožný s požadovaným kontextem v elementu Zadost.*

V elementu *AutorizaceInfo* se případně volitelně specifikuje požadavek na data ze Základních registrů. V elementu *AutorizaceInfo* / *SeznamUdajuZR* specifikuje čtenářský AIS požadované chování v závěru zpracování na ISSS. V rámci tohoto elementu může uvést požadavek na doplnění odpovědi o výstup ze Základních registrů a současně rozsah údajů požadovaný ze Základních registrů. Tyto informace jsou předány do příslušných služeb ISZR vydávajících požadované údaje z jednotlivých registrů.

#### <span id="page-8-3"></span>6.1.5 EntitaInfo

V této struktuře se předávají identifikátory entit vedených v Základních registrech. ISSS na vstupu ověří existenci těchto entit, případně provede překlad AIFO a tyto informace o existenci a identifikátory entit předá publikačnímu AIS.

Podrobný popis je uveden v dokumentu *Využití služeb ISSS čtenářskými AIS.*

*Poznámky:*

- *Případné lokální AIFO použité v elementu Zadost odkazuje na lokální AIFO v MapaAifo, obdobně i identifikátory dalších entit.*
- *Je podporováno předání pouze jednoho AIFO v MapaAifo (případně odpovídající úložce AIFO)*
- *Předání AIFO generuje záznam o využití údajů z ROB čtenářským AIS (ověření existence AIFO)*

#### <span id="page-8-4"></span>6.1.6 RezimInfo

V tomto elementu lze specifikovat požadovaný režim zpracování, pokud není specifikován jako parametr v URL požadavku.

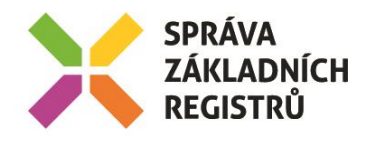

Podrobný popis je uveden v dokumentu *Využití služeb ISSS čtenářskými AIS.*

#### <span id="page-9-0"></span>6.1.7 Zadost

V tomto elementu v elementu *CtiData* předává čtenář vlastní datový obsah specifikující omezující podmínky na výdej dat z publikačního AIS v daném kontextu. Obsah elementu *CtiData* je definován jako *xs:any* se striktní validací, tedy čtenářský AIS zodpovídá za správné naplnění tohoto elementu dle XSD datového obsahu definovaného pro požadovaný kontext. ISSS provádí jak validaci souladu kontextu a datového obsahu, tak XSD validaci samotného datového obsahu.

#### <span id="page-9-1"></span>6.2 Příklad volání

Níže je uveden příklad volání v testovacím kontextu agendy A419 pro obyvatele vedeného v ROB.

```
<s:Envelope xmlns:s="http://schemas.xmlsoap.org/soap/envelope/">
   <s:Header>
    <Action s:mustUnderstand="1" xmlns="http://schemas.microsoft.com/ws/2005/05/addressing/none">gsbCtiData</Action>
  z/c: Headers
   <s:Body xmlns:xsi="http://www.w3.org/2001/XMLSchema-instance" xmlns:xsd="http://www.w3.org/2001/XMLSchema">
     <CtiData xmlns="urn:cz:isvs:gsb:schemas:GsbCtiData:v1">
       <ZadatelInfo xmlns="urn:cz:isvs:gsb:schemas:GsbAbstract:v1">
         <Agenda xmlns="urn:cz:isvs:gsb:schemas:GsbTypy:v1">X999</Agenda>
         <AgendovaRole xmlns="urn:cz:isvs:gsb:schemas:GsbTypy:v1">XR1</AgendovaRole>
         <Ovm xmlns="urn:cz:isvs:gsb:schemas:GsbTypy:v1">12345678</Ovm>
         <Ais xmlns="urn:cz:isvs:gsb:schemas:GsbTypy:v1">999001</Ais>
         <Subjekt xmlns="urn:cz:isvs:gsb:schemas:GsbTypy:v1">Subjekt F5klient</Subjekt>
         <Uzivatel xmlns="urn:cz:isvs:gsb:schemas:GsbTypy:v1">Uzivatel</Uzivatel>
         <DuvodUcel xmlns="urn:cz:isvs:gsb:schemas:GsbTypy:v1">Duvod a ucel</DuvodUcel>
       </ZadatelInfo>
       <ZadostAgendaInfo xmlns="urn:cz:isvs:gsb:schemas:GsbAbstract:v1">
         <AgendaCasZadosti xmlns="urn:cz:isvs:gsb:schemas:GsbTypy:v1">2015-10-
20T18:33:23.6455508+02:00</AgendaCasZadosti>
         <AgendaZadostId xmlns="urn:cz:isvs:gsb:schemas:GsbTypy:v1">6e41a5b5-d0bb-4fd3-a50e-
55831dd84a8c</AgendaZadostId>
       </ZadostAgendaInfo>
       <AisCilInfo xmlns="urn:cz:isvs:gsb:schemas:GsbAbstract:v1">999102</AisCilInfo>
       <DataInfo xmlns="urn:cz:isvs:gsb:schemas:GsbAbstract:v1">
         <KontextInfo>
           <Kod xmlns="urn:cz:isvs:gsb:schemas:GsbTypy:v1">A419.Drzitel</Kod>
         </KontextInfo>
         <AutorizaceInfo>
           <SeznamUdajuZR />
         </AutorizaceInfo>
       </DataInfo>
       <EntitaInfo xmlns="urn:cz:isvs:gsb:schemas:GsbAbstract:v1">
         <MapaAifo>
           <PrevodAifo xmlns="urn:cz:isvs:reg:schemas:RegTypy:v1">
             <LokalniAifo>1</LokalniAifo>
             <GlobalniAifo>XXXXXXXXXXXXXXXXXXXXXXX=</GlobalniAifo>
           </PrevodAifo>
         </MapaAifo>
       </EntitaInfo>
       <Zadost>
         <CtiDataData>
           <CRZDotaz xmlns="urn:cz:isvs:a419:schemas:PaisCRZ:v1" xmlns:xsi="http://www.w3.org/2001/XMLSchema-instance" 
xsi:schemaLocation="urn:cz:isvs:a419:schemas:PaisCRZ:v1 PaisCRZ.xsd" 
xmlns:paisd="urn:cz:isvs:gsb:schemas:PaisDotazyTypy:v1" xmlns:pais="urn:cz:isvs:gsb:schemas:PaisDataTypy:v1" 
xmlns:m1="urn:cz:isvs:gsb:schemas:GsbTypy:v1">
             <paisd:Entita>
               <paisd:KontextData xsi:type="CRZDrzitelZbraneType">
                 <pais:Identifikator>KontextDataType</pais:Identifikator>
                 <pais:KontextKod>A419.Drzitel</pais:KontextKod>
                 <pais:EntitaGsb>
                   <m1:Aifo>1</m1:Aifo>
                 </pais:EntitaGsb>
                 <pais:InstanceId>text</pais:InstanceId>
                 <DoplnujiciInformace>String</DoplnujiciInformace>
                 <Podnikatel>true</Podnikatel>
                 <Stav>SpecifikaceVPopisu</Stav>
               </paisd:KontextData>
             </paisd:Entita>
           </CRZDotaz>
         </CtiDataData>
       </Zadost>
```
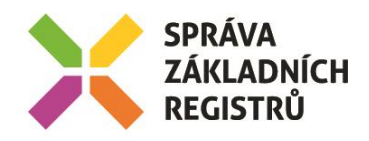

 </CtiData> </s:Body> </s:Envelope>

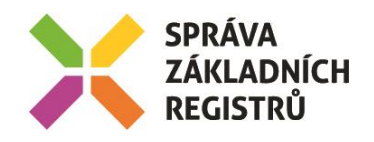

# <span id="page-11-0"></span>7 Odpověď

#### <span id="page-11-1"></span>7.1 Výstupní údaje

Výstupní údaje jsou předávány v typy *CtiDataResponseType*. Schéma odpovědi je uvedeno na následujícím obrázku.

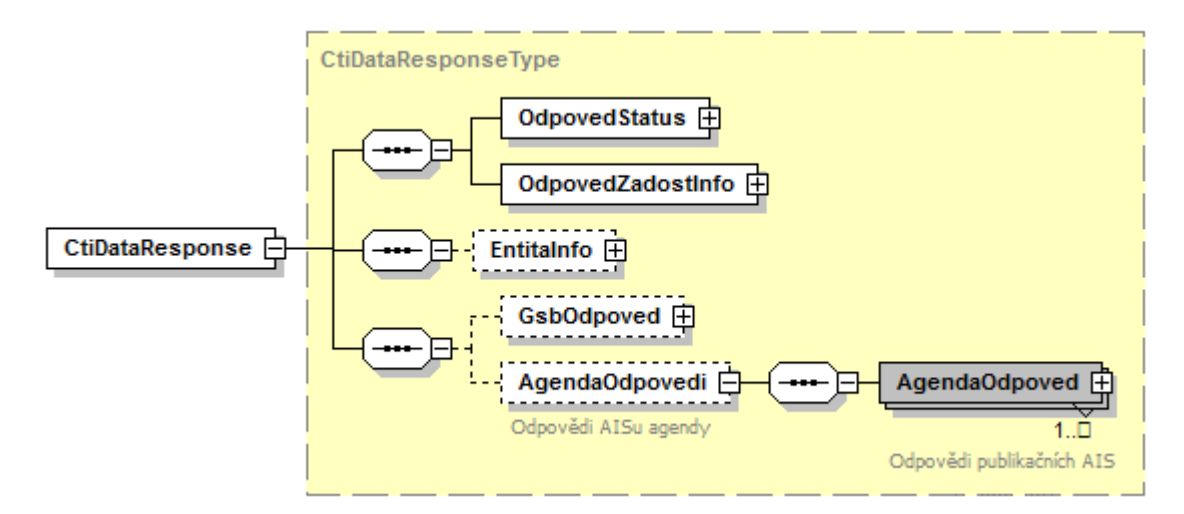

#### <span id="page-11-2"></span>7.1.1 OdpovedStatus

Jde o obecnou strukturu obsahující informace o zpracování na ISSS. Jsou v ní uvedeny následující údaje:

- *CasOdpovedi* datum a čas zpracování na ISSS
- *VysledekKod* výsledek zpracování
- *VysledekDetail* zpřesňující informace k výsledku zpracování

Podrobný popis je uveden v dokumentu *Využití služeb ISSS čtenářskými AIS.*

#### <span id="page-11-3"></span>7.1.2 OdpovedZadostInfo

Jde o obecnou strukturu obsahující informace o transakci na ISSS. Jsou v ní uvedeny následující údaje:

- *AgendaZadostId* identifikátor žádosti čtenářského AIS
- *GsbZadostId* identifikátor transakce přidělený na ISSS

Podrobný popis je uveden v dokumentu *Využití služeb ISSS čtenářskými AIS.*

#### <span id="page-11-4"></span>7.1.3 EntitaInfo

Pokud byla služba zpracována v publikačních AIS, obsahuje element informace o entitách uvedených v odpovědi z publikačních AIS. Seznam je sestaven jako sjednocení entit uvedených v odpovědích jednotlivých publikačních AIS. Tento seznam slouží pro identifikaci entit v datové části obsahující data ze Základních registrů.

Pokud existuje publikačním AIS definovaná vazba na ROB a publikační AIS tuto vazbu vrátil standardním způsobem v elementu *MapaAifo* nebo *UlozkaAifo*, je informace o vazbě uvedena buď v elementu *MapaAifo* nebo v elementu *UlozkaAifo*.

Pokud existuje publikačním AIS definovaná vazba na ROS a publikační AIS tuto vazbu vrátil standardním způsobem v elementu *SeznamIco*, je informace o vazbě uvedena v elementu *SeznamIco*.

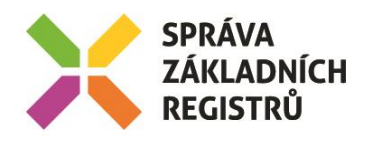

Pokud existuje publikačním AIS definovaná vazba na RUIAN a publikační AIS tuto vazbu vrátil standardním způsobem v elementu *SeznamPrvku*, je informace o vazbě uvedena v elementu *SeznamPrvku*.

Pokud existuje publikačním AIS definovaná vazba na jinou základní entitu a publikační AIS tuto vazbu standardním způsobem vrátil v elementu *SeznamOstatni*, je informace o vazbě uvedena v elementu *SeznamOstatni*.

#### <span id="page-12-0"></span>7.1.4 GsbOdpoved

Pokud to čtenářský AIS požaduje a služba byla zpracována, jsou v tomto elementu uvedeny informace o vázaných entitách získané ze Základních registrů.

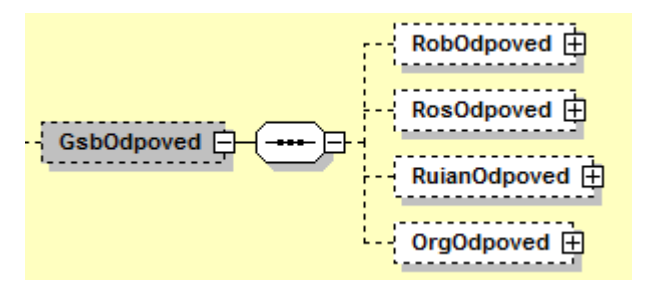

Data z ROB jsou umístěna v elementu *RobOdpoved* / *RobCtiHromadneAifoDataResponse*. Typ tohoto elementu je dán typem vystaveným na rozhraní ISZR.

Data z ROS jsou umístěna v elementu *RosOdpoved* / *RosCtiSeznamIcoDataResponse*. Typ tohoto elementu je dán typem vystaveným na rozhraní ISZR.

Data z RUIAN jsou umístěna v elementu *RuianOdpoved* / *RuianCtiProRobDataResponse* nebo *RuianOdpoved* / *RuianVyhledejDataResponse*. Typ tohoto elementu je dán typem vystaveným na rozhraní ISZR.

Informace z ORG, obsahující například informace o neexistenci AIFO jsou umístěna v elementu *OrgOdpoved* / *OrgStatus*. Typ tohoto elementu je dán typem vystaveným na rozhraní ISZR.

#### <span id="page-12-1"></span>7.1.5 AgendaOdpovedi

Pokud byla služba zpracována, jsou v tomto elementu umístěny informace o výsledcích zpracování v jednotlivých publikačních AIS. Pro každý publikační AIS, pro nějž bylo zahájeno zpracování je v tomto elementu samostatný element *AgendaOdpoved* typu *AgendaAisOdpovedType*.

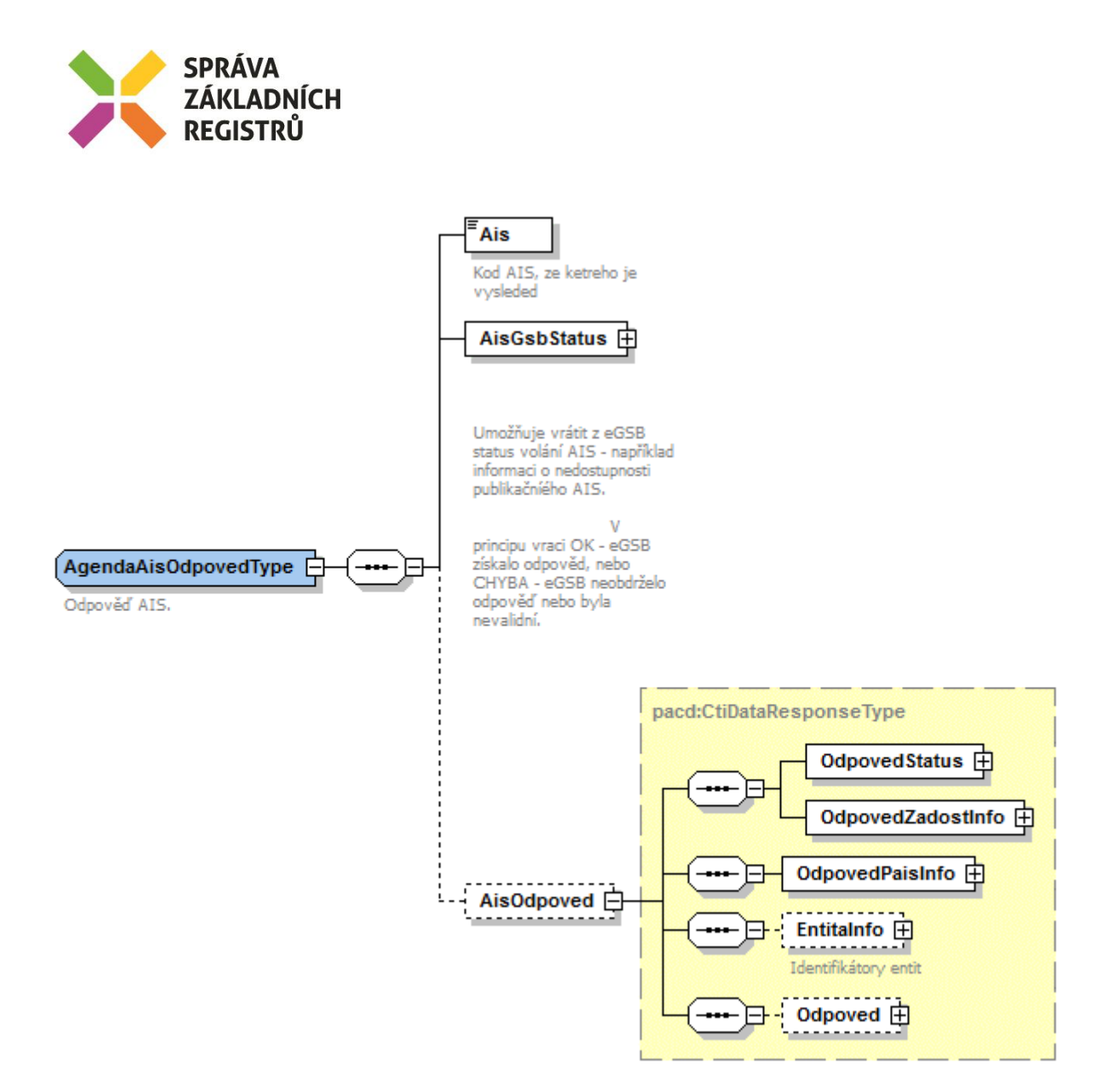

V elementu *AgendaOdpoved* jsou uvedeny následující informace:

- element *Ais* identifikátor AIS (konkrétního publikačního AIS)
- element *AisGsbStatus* stav zpracování z pohledu ISSS
- element *AisOdpoved* vlastní odpověď konkrétního publikačního AIS

#### *7.1.5.1 AisGsbStatus*

Obsahuje informaci o stavu zpracování na publikačním AIS z pohledu ISSS, tedy zda volání publikačního AIS proběhlo, případně jak dopadlo. V případě, že ISSS obdrželo od publikačního AIS validní odpověď, obsahuje element *VysledekKod* hodnotu OK, v případě neobdržení nebo nevalidní odpovědi obsahuje element *VysledekKod* hodnotu CHYBA.

V elementu *VysledekDetail* jsou případně uvedeny doplňující informace k výsledku zpracování.

#### *7.1.5.2 AisOdpoved*

V elementu *AisOdpoved* je v případě obdržení validní odpovědi od publikačního AIS uvedena odpověď publikačního AIS v typu *CtiDataResponseType*.

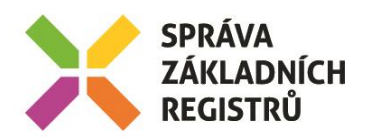

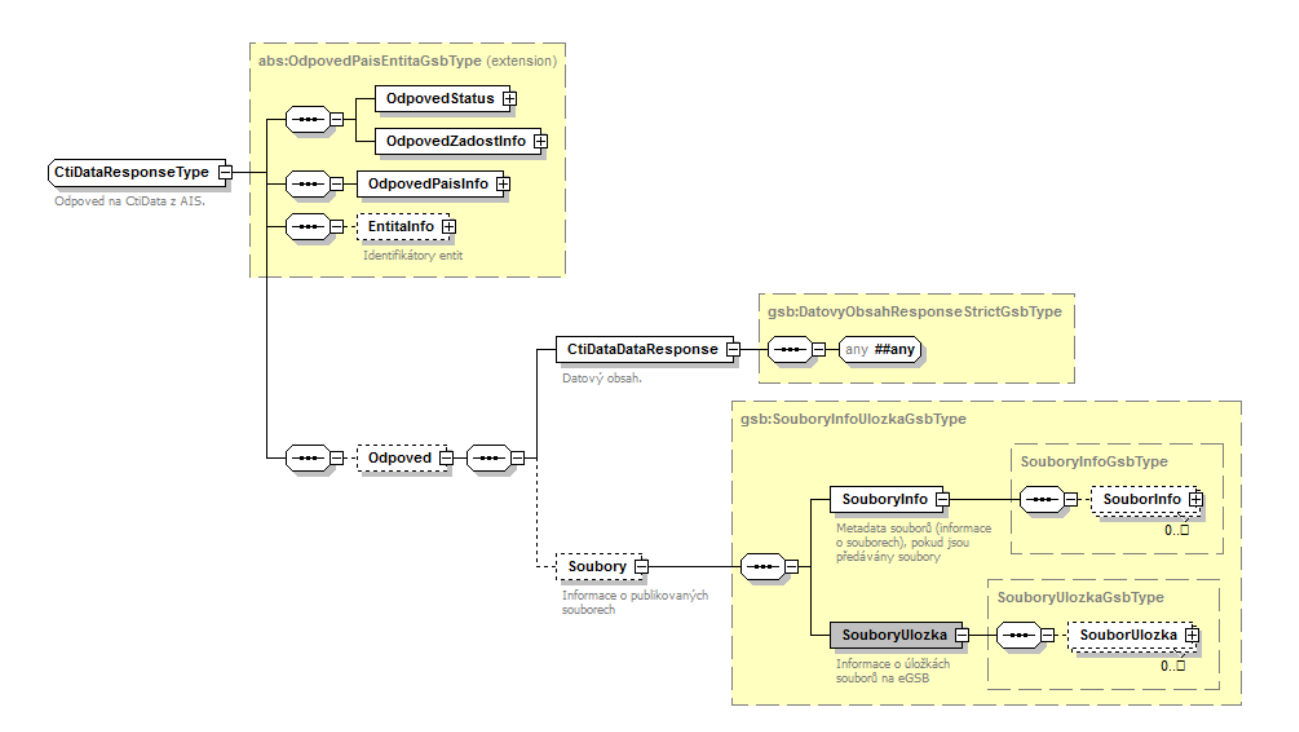

Obsah elementu *AisOdpoved* je úzce svázán s konkrétními daty požadovanými z publikačního AIS. Přesný popis obsahu pro jednotlivé volané kontexty je definován publikačním AIS. Zde uvedené informace jsou tedy pouze obecné.

- Element *OdpovedStatus* obsahuje status vrácený z publikačního AIS.
- Element *OdpovedZadostInfo* obsahuje informace o transakci na ISSS.
- Element *OdpovedPaisInfo* obsahuje informace o transakci v publikačním AIS.
- Element *EntitaInfo* obsahuje informace o entitách vázaných na ZR vydaných v rámci volání.
- Element *Odpoved* obsahuje vlastní datovou část odpovědi závislou na kontextu a dotazu.
- Element *Soubory* obsahuje případně informace o souborech vytvořených v rámci zpracování a informace nutné pro jejich získání službou *G5 – gsbCtiSoubor*.

### <span id="page-14-0"></span>7.2 Chybové stavy

#### <span id="page-14-1"></span>7.2.1 Obecné chybové stavy

Obecné chybové stavy jsou popsány v dokumentu *Využití služeb ISSS čtenářskými AIS*.

#### <span id="page-14-2"></span>7.2.2 Specifické chybové stavy

- *7.2.2.1 Neexistuje publikační AIS, do kterého lze předat volání*
	- *Status* / *VysledekKod* = CHYBA
	- *Status* / *VysledekSubKod* = NENALEZENO
	- *AgendaOdpovedi* neuvedeno

#### *7.2.2.2 Chybové stavy čtenářských AIS*

Každý publikační AIS definuje svoje chování při publikaci svého kontextu na ISSS ve vlastní dokumentaci publikovaného kontextu. Ta pak obsahuje popis detailní chování AIS (upřesňuje standardní chování popsané v dokumentu *Využití služeb ISSS čtenářskými AIS*).

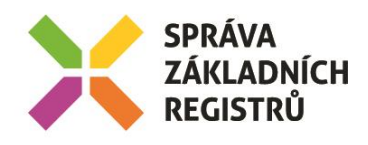

#### <span id="page-15-0"></span>7.3 Příklad odpovědi

```
Níže je uveden příklad odpovědi pro vzorovou agendu A419.
```

```
<soapenv:Envelope xmlns:soapenv="http://schemas.xmlsoap.org/soap/envelope/">
   <soapenv:Header />
   <soapenv:Body>
     <CtiDataResponse xmlns="urn:cz:isvs:gsb:schemas:GsbCtiData:v1">
       <OdpovedStatus xmlns="urn:cz:isvs:gsb:schemas:GsbAbstract:v1">
         <CasOdpovedi xmlns="urn:cz:isvs:gsb:schemas:GsbTypy:v1">2015-10-20T18:29:10.0516688+02:00</CasOdpovedi>
         <Status xmlns="urn:cz:isvs:gsb:schemas:GsbTypy:v1">
           <VysledekKod>OK</VysledekKod>
         </Status>
       </OdpovedStatus>
       <OdpovedZadostInfo xmlns="urn:cz:isvs:gsb:schemas:GsbAbstract:v1">
         <AgendaZadostId xmlns="urn:cz:isvs:gsb:schemas:GsbTypy:v1">6e41a5b5-d0bb-4fd3-a50e-
55831dd84a8c</AgendaZadostId>
         <GsbZadostId xmlns="urn:cz:isvs:gsb:schemas:GsbTypy:v1">3f5d8963-0d75-4ead-8e81-84da3bd31596</GsbZadostId>
       </OdpovedZadostInfo>
       <EntitaInfo xmlns="urn:cz:isvs:gsb:schemas:GsbAbstract:v1">
         <MapaAifo xmlns:reg="urn:cz:isvs:reg:schemas:RegTypy:v1" lokalniAifoOd="2" nacistData="false">
           <reg:PrevodAifo>
             <reg:LokalniAifo>1</reg:LokalniAifo>
             <reg:GlobalniAifo>XXXXXXXXXXXXXXXXXXXXXXX=</reg:GlobalniAifo>
          </reg:PrevodAifo>
         </MapaAifo>
       </EntitaInfo>
       <GsbOdpoved />
       <AgendaOdpovedi>
         <AgendaOdpoved>
           <Ais>999102</Ais>
           <AisGsbStatus>
             <VysledekKod xmlns="urn:cz:isvs:gsb:schemas:GsbTypy:v1">OK</VysledekKod>
           </AisGsbStatus>
           <AisOdpoved>
             <OdpovedStatus xmlns="urn:cz:isvs:gsb:schemas:GsbAbstract:v1">
               <CasOdpovedi xmlns="urn:cz:isvs:gsb:schemas:GsbTypy:v1">2015-10-20T18:29:08.8531830+02:00</CasOdpovedi>
               <Status xmlns="urn:cz:isvs:gsb:schemas:GsbTypy:v1">
                 <VysledekKod>OK</VysledekKod>
               </Status>
             </OdpovedStatus>
             <OdpovedZadostInfo xmlns="urn:cz:isvs:gsb:schemas:GsbAbstract:v1">
               <AgendaZadostId xmlns="urn:cz:isvs:gsb:schemas:GsbTypy:v1">6e41a5b5-d0bb-4fd3-a50e-
55831dd84a8c</AgendaZadostId>
               <GsbZadostId xmlns="urn:cz:isvs:gsb:schemas:GsbTypy:v1">3f5d8963-0d75-4ead-8e81-
84da3bd31596</GsbZadostId>
             </OdpovedZadostInfo>
             <OdpovedPaisInfo xmlns="urn:cz:isvs:gsb:schemas:GsbAbstract:v1">
               <Ais>999102</Ais>
               <OdpovedInfo>
                 <AgendaOdpovedId xmlns="urn:cz:isvs:gsb:schemas:GsbTypy:v1">00000000-0000-0000-0000-
000000000000</AgendaOdpovedId>
                 <GsbKrokId xmlns="urn:cz:isvs:gsb:schemas:GsbTypy:v1">00000000-0000-0000-0000-
000000000000</GsbKrokId>
               </OdpovedInfo>
             </OdpovedPaisInfo>
             <EntitaInfo xmlns="urn:cz:isvs:gsb:schemas:GsbAbstract:v1">
               <MapaAifo xmlns:reg="urn:cz:isvs:reg:schemas:RegTypy:v1" lokalniAifoOd="2" nacistData="false">
                 <reg:PrevodAifo>
                   <reg:LokalniAifo>1</reg:LokalniAifo>
                   <reg:GlobalniAifo>iaG1BBvjvYcCn7WRcXS+4MQ=</reg:GlobalniAifo>
                 </reg:PrevodAifo>
               </MapaAifo>
             </EntitaInfo>
             <Odpoved xmlns="urn:cz:isvs:gsb:schemas:PaisCtiData:v1">
               <CtiDataDataResponse>
                 <CRZOdpoved xsi:schemaLocation="urn:cz:isvs:a419:schemas:PaisCRZ:v1 PaisCRZ.xsd" 
xmlns="urn:cz:isvs:a419:schemas:PaisCRZ:v1" xmlns:xsi="http://www.w3.org/2001/XMLSchema-instance" 
xmlns:gsb="urn:cz:isvs:gsb:schemas:GsbTypy:v1" xmlns:pais="urn:cz:isvs:gsb:schemas:PaisDataTypy:v1" 
xmlns:paisd="urn:cz:isvs:gsb:schemas:PaisDotazyTypy:v1">
 <paisd:KontextData xsi:type="CRZDrzitelZbraneType">
                     <pais:Identifikator>KontextDataType</pais:Identifikator>
                    <pais:KontextKod>A419.Drzitel</pais:KontextKod>
                    <pais:EntitaGsb>
                       <gsb:Aifo stavOvereniAifo="true">1</gsb:Aifo>
                     </pais:EntitaGsb>
                    <pais:InstanceId>1</pais:InstanceId>
                    <Podnikatel>true</Podnikatel>
                    <Stav>MaZbrane</Stav>
```
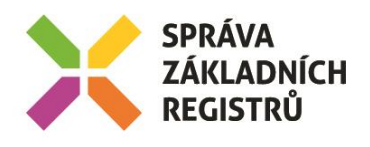

 </paisd:KontextData> </CRZOdpoved> </CtiDataDataResponse> </Odpoved> </AisOdpoved> </AgendaOdpoved> </AgendaOdpovedi> </CtiDataResponse> </soapenv:Body> </soapenv:Envelope>

# <span id="page-16-0"></span>8 Odkazy na další dokumenty

#### <span id="page-16-1"></span>8.1 Dokumentace

Základní obecné informace pro čtenářské AIS *Využití služeb ISSS čtenářskými AIS.*

#### <span id="page-16-2"></span>8.2 Definice služby

WSDL služby: gsb\_root/gsb/wsdl/GsbCtiData.wsdl Výchozí XSD služby: gsb\_root/gsb/xsd/GsbCtiData.xsd

<span id="page-16-3"></span>8.3 ISSS služby

Popis služby *G5 gsbCtiSoubor*